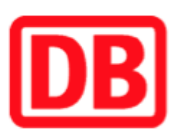

## Umgebungsplan

## Leipzig-Wahren

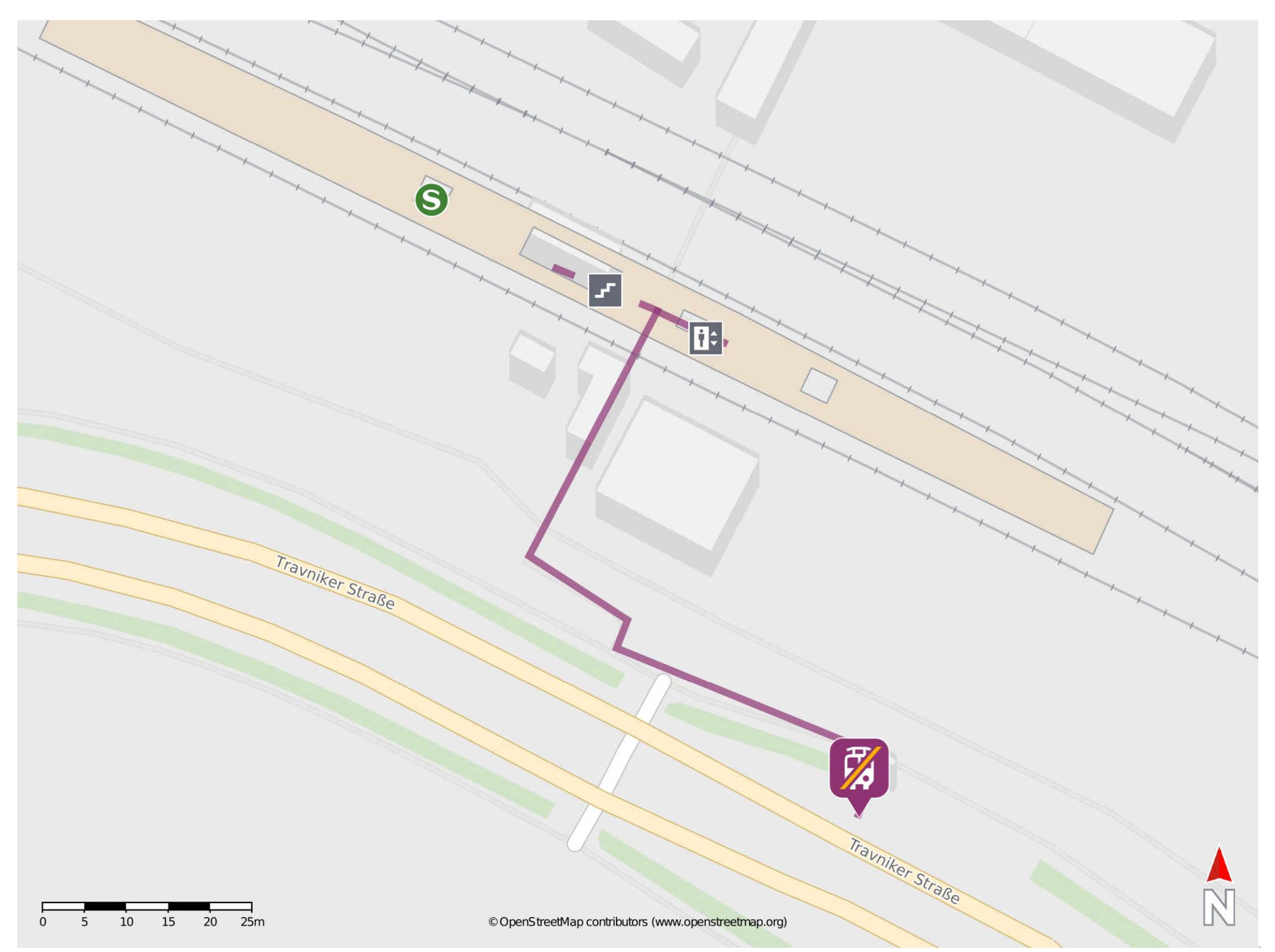

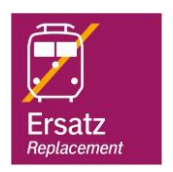

## Wegbeschreibung Schienenersatzverkehr \*

Verlassen Sie den Bahnsteig über die Treppenanlage oder den Aufzug und begeben Sie sich an die Travniker Straße. Biegen Sie nach links ab und

## folgen Sie dem Straßenverlauf zur Ersatzhaltestelle.

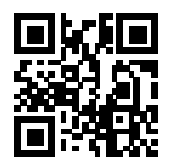

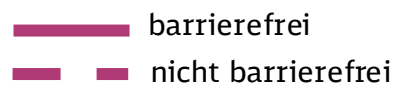

09.08.2022, V1.7 Channel Bahnhofsmanagement Leipzig Company Bahnhof.de / DB Bahnhof live App

\*Fahrradmitnahme im Schienenersatzverkehr nur begrenzt, teilweise gar nicht möglich. Bitte informieren Sie sich bei dem von Ihnen genutzten Eisenbahnverkehrsunternehmen. Im QR Code sind die Koordinaten der Ersatzhaltestelle hinterlegt.